АВТОНОМНАЯ НЕКОММЕРЧЕСКАЯ ОБРАЗОВАТЕЛЬНАЯ ОРГАНИЗАЦИЯ ВЫСШЕГО ОБРАЗОВАНИЯ ЦЕНТРОСОЮЗА РОССИЙСКОЙ ФЕДЕРАЦИИ «РОССИЙСКИЙ УНИВЕРСИТЕТ КООПЕРАЦИИ» БАШКИРСКИЙ КООПЕРАТИВНЫЙ ИНСТИТУТ (ФИЛИАЛ)

Кафедра экономики и предпринимательства

# МЕТОДИЧЕСКИЕ УКАЗАНИЯ ПО ОФОРМЛЕНИЮ ВЫПУСКНОЙ КВАЛИФИКАЦИОННОЙ РАБОТЫ И ДРУГИХ ТЕКСТОВЫХ САМОСТОЯТЕЛЬНЫХ РАБОТ ОБУЧАЮЩИХСЯ

Уфа 2020

Томашевская Л.И., Мусина Г.А. Методические указания по оформлению выпускной квалификационной работы и других текстовых самостоятельных работ обучающихся – Уфа: Башкирский кооперативный институт (филиал), 2020. – 23 с.

Методические указания по оформлению выпускной квалификационной работы и других текстовых самостоятельных работ обучающихся по всем направлениям подготовки (уровень бакалавриата) выполнены в соответствии с требованиями Федеральных государственных образовательных стандартов.

Методические указания обсуждены и рекомендованы к использованию решением кафедры экономики и предпринимательства Башкирского кооперативного института (филиала) автономной некоммерческой образовательной организации высшего образования Центросоюза Российской Федерации «Российский университет кооперации».

Методические указания рассмотрены и одобрены на заседании Учебно-методического совета Университета 10.04.2019 г. протокол № 3, утверждены на заседании Ученого совета Университета 18.04.2019 г. протокол № 4.

> © Автономная некоммерческая образовательная организация высшего образования Центросоюза Российской Федерации «Российский университет кооперации» Башкирский кооперативный институт (филиал), 2020 © Томашевская Л.И., Мусина Г.А., 2020

## СОДЕРЖАНИЕ

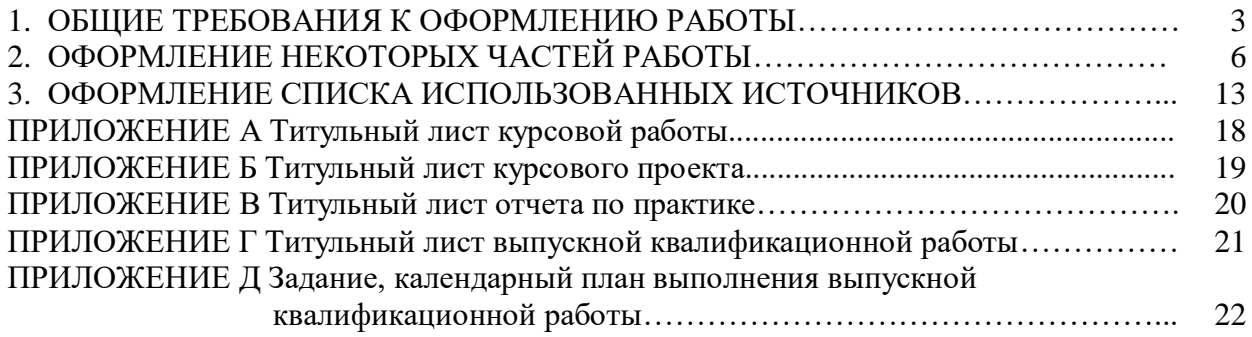

### 1. ОБЩИЕ ТРЕБОВАНИЯ К ОФОРМЛЕНИЮ ТЕКСТОВОЙ РАБОТЫ ОБУЧАЮЩИХСЯ

Выпускная квалификационная работа (ВКР) является заключительным этапом обучения. ВКР представляет собой самостоятельную работу, целью которой, как и других самостоятельных текстовых работ обучающихся, является систематизация, углубление теоретических знаний и закрепление, в процессе написания работы, навыков самостоятельной исследовательской работы и практического применения теории.

К самостоятельным текстовым работам обучающихся относятся также курсовые работы и курсовые проекты по различным дисциплинам, отчеты по практикам.

Выпускная квалификационная работа (ВКР) и другие текстовые самостоятельные работы обучающихся позволяют оценить уровень профессиональных знаний обучающихся, его умений и навыков по осуществлению практической и/или научной деятельности, а также уровень сформированности компетенций, предусмотренных соответствующим ФГОС ВО.

Работы обучающихся должны включать:

- титульный лист;
- содержание**;**
- введение;

– основную часть, состоящую из нескольких (двух или трех) разделов (теоретического, обзорного по заявленной проблематике; аналитического и практического, содержащего предложения по решению выявленных в ходе анализа проблем);

- заключение, включающее выводы и рекомендации;
- список использованных источников;
- приложения (при необходимости).

Общий объем текстовой работы измеряется в страницах машинописного текста. Текстовые работы оформляется в соответствии с требованиями ГОСТ-7.32-2017.

Оформление работ осуществляется следующим образом:

- шрифт Times New Roman (черный),
- размер шрифта для основного текста 14 пт.;

– использование в основном тексте подчеркивания, курсива и полужирного шрифта не разрешается, полужирный шрифт применяется только для написания заголовков подразделов.

– поля: сверху и снизу – 2,0 см, справа – 1 см, слева – 3 см;

- междустрочный интервал  $-1,5$ ;
- абзацный отступ основного текста 1,25 см;

– ориентация книжная, альбомная ориентация допускается только для таблиц и рисунков;

– текст выравнивается по ширине;

– нумерация страниц – страницы нумеруют арабскими цифрами, соблюдая сквозную нумерацию по всему тексту, включая приложения. Номер страницы проставляется в центре нижней части страницы без точки. В общую нумерацию страниц включают также титульный лист и задание, но номера страниц на них не проставляют.

Нумерация разделов, подразделов, пунктов, подпунктов, рисунков, таблиц, формул осуществляется арабскими цифрами без знаков «№» и «§».

Приложения обозначают заглавными буквами русского алфавита, начиная с А, за исключением букв Ё, З, Й, О, Ч, Ь, Ъ, Ы.

Текст основной части работы делят на разделы и подразделы.

Пример оформления нумерации раздела и подраздела, размещения их заголовков, а также начала последующего текста представлен на рисунке 1.

### 1. ХАРАКТЕРИСТИКА УРОВНЯ ЖИЗНИ НАСЕЛЕНИЯ

#### **1.1. Теоретические основы уровня жизни населения**

Уровень жизни населения – это экономическое понятие, которое характеризует степень удовлетворения материальных и духовных потребностей людей массой товаров и услуг, используемых в единицу времени. Уровень жизни базируется на объеме реальных доходов на душу населения и соответствующем объеме потребления [10].

> Рисунок 1 – Пример оформления заголовков разделов и подразделов и их нумерация в тексте

Наименования структурных элементов работы – «СОДЕРЖАНИЕ», «ВВЕДЕНИЕ», «ЗАКЛЮЧЕНИЕ», «СПИСОК ИСПОЛЬЗОВАННЫХ ИСТОЧНИКОВ», «ПРИЛОЖЕНИЕ» – служат заголовками этих элементов. Заголовки структурных элементов и заголовки разделов (глав) основной части размещают, выравнивая по центру первой строки (без абзацного отступа), печатают, не подчеркивая, прописными (заглавными) буквами. Заголовки разделов (глав) основной части размещают после номера. **Слово «ГЛАВА» не пишется.** 

**Заголовки подразделов (параграфов) печатают, выравнивая по ширине с абзацного отступа, строчными буквами (первая – прописная) без точки в конце**, **полужирным шрифтом**. **Слово «параграф» и знак «§» не используются.** 

Расстояние между названием раздела и названием подраздела составляет 1 свободную строку, между названием подраздела и текстом – также 1 свободную строку.

Если заголовок включает несколько предложений, то их разделяют точками. Переносы слов в заголовках не допускаются.

**Каждую структурную часть работы и разделы основной части необходимо начинать с новой страницы**.

Разделы нумеруют по порядку*.* Подразделы нумеруют в пределах раздела. Номер раздела и номер подраздела разделяют точкой.

Пункты должны иметь порядковую нумерацию в пределах каждого подраздела. Номер пункта включает номер раздела, отделенный от него точкой номер подраздела, и далее, также отделенный точкой, порядковый номер подраздела, например, «1.1.2.».

**Не допускается размещать в тексте отсканированные рисунки и таблицы**. Они должны размещаться в приложении.

При наборе должны различаться тире (−) и дефисы (-). Абзацы отделяются друг от друга **только одним** маркером конца абзаца (не допускается разделять абзацы отточиями). Все слова внутри абзаца разделяются **одним пробелом**. Перед знаком препинания пробелы не ставятся, после знака препинания − один пробел.

Оставлять пробел необходимо между последней цифрой числа и обозначением единицы измерения, знаком «%» и т.п., между инициалами и фамилией, например, 7 %, 35 м<sup>2</sup>, 30 млн. руб., Дж. М. Кейнс. Во всех этих случаях используется **неразрывный пробел**. Он ставится следующим образом: число или буква, далее одновременно «Ctrl + Shift + пробел», далее соответствующий знак, слово или буква. Единицы физических величин приводят в соответствии с ГОСТ 8.417.

### 2. ОФОРМЛЕНИЕ НЕКОТОРЫХ ЧАСТЕЙ ТЕКСТОВОЙ РАБОТЫ

### *Титульный лист*

Титульный лист курсовой работы оформляется в соответствии с приложением А. Титульный лист курсового проекта оформляется в соответствии с приложением Б. Титульный лист отчета по практике оформляется в соответствии с приложением В.

Титульный лист выпускной квалификационной работы оформляется в соответствии с приложением Г.

*Содержание* должно охватывать все части и рубрики работы.

Содержание включает введение, наименование всех разделов и подразделов, заключение, список использованных источников, обозначение и наименование приложений. Названия разделов, подразделов и пунктов в содержании перечисляются в той же последовательности и в тех же формулировках, как и в тексте работы.

Содержание удобно размещать в таблице с невидимыми границами, состоящей из 2 граф и одной строки.

Обозначения подразделов приводят с абзацного отступа, равного двум знакам, относительно обозначения разделов.

Каждую запись содержания оформляют как отдельный абзац, выровненный влево. Номера страниц, на которых начинается данный структурный элемент, выравнивают по правому краю поля и соединяют с наименованием раздела или структурного элемента работы посредством **отточия**.

Слово «Глава» в содержании не приводится. Достаточно указания номера соответствующей части работы.

Пример оформления содержания приведен на рисунке 2.

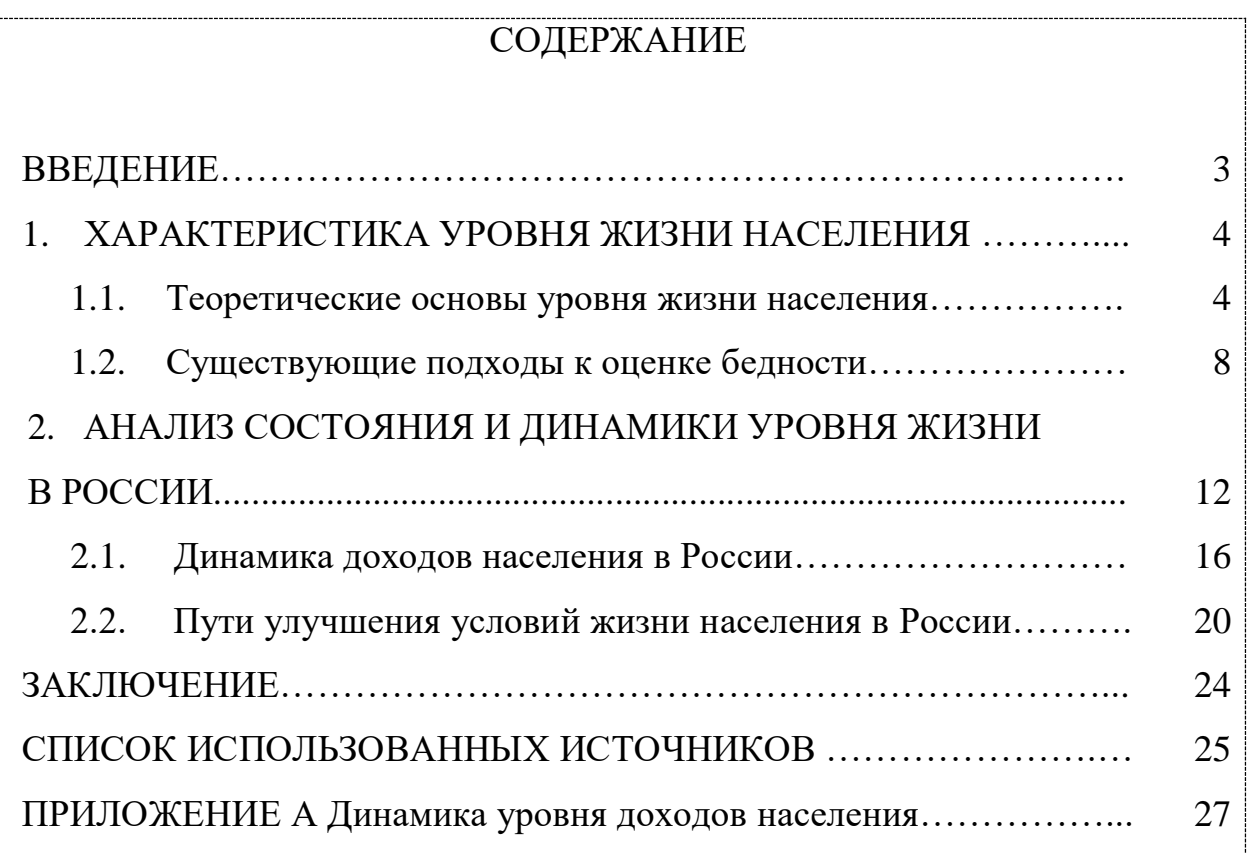

Рисунок 2 – Пример оформления содержания работы

*Приложения* – это часть основного текста, которая имеет дополнительное справочное значение для более полного освещения темы. В приложениях помещают необходимый для отражения полноты исследования вспомогательный материал, который при включении в основную часть работы загромождал бы текст.

К вспомогательному материалу, включаемому в приложения, можно отнести:

- методики, математические доказательства, формулы и расчеты;
- таблицы вспомогательных цифровых данных;
- нормативные и финансовые документы по исследуемой проблематике;
- иллюстрации вспомогательного характера;
- отсканированные рисунки и таблицы.

Приложения, по форме, могут представлять собой текст, таблицы, графики и т.д. Приложения оформляются как продолжение работы на последних ее страницах, после списка использованных источников. Нумерация страниц, на которых даются приложения, должна быть сквозной и продолжать общую нумерацию страниц основного текста.

В тексте работы на все приложения должны быть ссылки. Материалы, включаемые в приложения, располагаются в той последовательности, в которой на них даются ссылки в основном тексте.

Каждое приложение должно начинаться с нового листа (страницы) с указанием в центре первой строки слова «ПРИЛОЖЕНИЕ», после которого следует заглавная буква русского алфавита, начиная с А, за исключением букв Ё, З, Й, О, Ч, Ъ, Ы, Ь. Если в документе одно приложение, оно обозначается «ПРИЛОЖЕНИЕ А».

Пример обозначения приложения, его заголовка и таблицы представлен на рисунке 3.

### ПРИЛОЖЕНИЕ А

### Структура валового регионального продукта

Таблица А.1 – Доля регионов в объеме валового регионального продукта Приволжского федерального округа в 2014 году\*

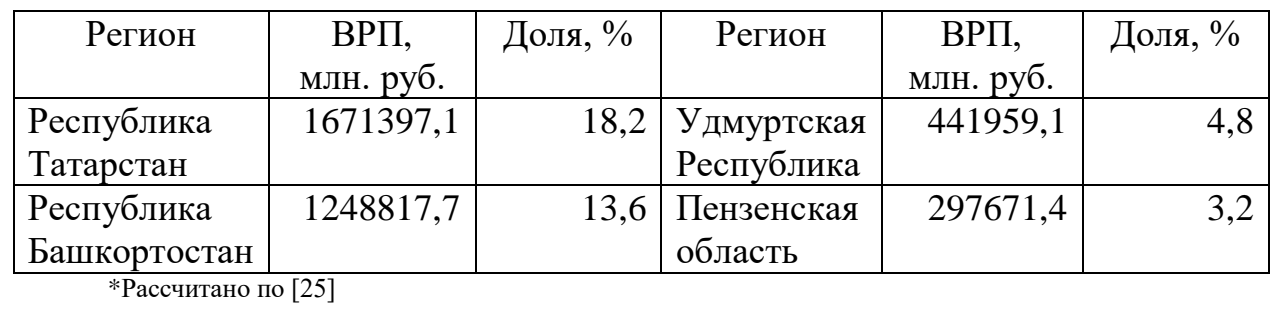

Рисунок 3 – Пример оформления приложения в тексте работы

**Приложение должно иметь тематический заголовок, который записывается отдельной строкой по центру, начиная с прописной буквы, без точки в конце**. Между обозначением приложения и тематическим заголовком свободная строка не оставляется, а расстояние между тематическим заголовком и последующим текстом приложения составляет одну свободную строку.

Таблицы и рисунки, размещенные в приложении, нумеруются в пределах приложения раздельно. Они обозначаются буквой (в соответствии с обозначением данного приложения) и цифрой (указывающей их порядковый номер), например, «Рисунок А.1», «Рисунок А.2», «Таблица А.1», «Таблица А.2».

*Сноски*. Если необходимо пояснить отдельные данные, приведенные в документе, то эти данные следует обозначать надстрочными знаками сноски. Сноски в тексте располагают с абзацного отступа в конце страницы, на которой они обозначены. Знак сноски ставят непосредственно после того слова, числа, символа, предложения, к которому дается пояснение, и перед текстом пояснения. Знак сноски выполняют арабскими цифрами. Например, «...IV квартал<sup>1</sup>...». Допускается использовать в качестве знака сноски знак «\*». Нумерация сносок отдельная для каждой страницы.

*Ссылки на источники* оформляются **в квадратных скобках,** где указывается номер источника в списке использованных источников, а также номер страницы**,** например, [1, с. 5]. Если страницы в ссылке не указываются, то в ней отмечается только порядковый номер источника в списке использованных источников, например, [1].

*Перечисления.* В тексте работы перед каждым элементом перечисления следует ставить тире. При необходимости ссылки в тексте на один из элементов перечисления, для обозначения элементов перечисления используют не тире, а строчные буквы русского алфавита с круглой скобкой, начиная с буквы «а» (за исключением букв е, з, й, о, ч, ъ, ы, ь).

Простые перечисления отделяются запятой, сложные – точкой с запятой.

При наличии конкретного числа перечислений допускается перед каждым элементом перечисления ставить арабские цифры, после которых ставится скобка. Перечисления приводят с абзацного отступа в столбик.

Примеры перечислений.

Пример 1.

1.1.1. Разрабатываемое сверхмощное устройство можно применять в различных отраслях реального сектора экономики:

- в машиностроении:

1) для очистки отливок,

2) для очистки лопаток турбин,

3) для холодной штамповки из листа;

- в ремонте техники:

1) для устранения наслоений на стенках труб,

2) для очистки отверстий.

Пример 2.

1.1.2. Информационно-сервисная служба для обслуживания удаленных пользователей включает следующие модули:

а) удаленный заказ,

б) виртуальная справочная служба,

в) виртуальный читальный зал.

*Таблицы.* Таблицы применяют для лучшей наглядности и удобства сравнения числового или текстового материала, когда имеется необходимость в сопоставлении и выводе определенных закономерностей.

**Таблицу помещают непосредственно под текстом, в котором она впервые упоминается**, или в самом начале следующей страницы, а при необходимости – в приложении к документу.

Нумерация таблиц осуществляется арабскими цифрами. Если в работе только одна таблица, то она обозначается «Таблица 1». Таблицы, если их несколько, нумеруют сквозной нумерацией в пределах всего текста, например, «Таблица 2». Допускается нумерация таблиц в пределах раздела. В этом случае номер таблицы состоит из номера раздела и порядкового номера таблицы, которые разделены между собой точкой, например, «Таблица 1.1». Если таблица размещена в приложении, то перед порядковым номером таблицы добавляется буква, обозначающая приложение, которая отделяется от номера точкой, например, «Таблица А.1».

Таблицы снабжают тематическими заголовками. Наименование таблицы печатают с прописной буквы над таблицей слева, без абзацного отступа, например, «Таблица 1.1 – Название таблицы». Название таблицы должно отражать содержание, быть точным и кратким, точка в конце не ставится. Если наименование таблицы занимает две или более строки, то его следует записывать через одинарный междустрочный интервал, выравнивая по ширине.

На **все таблицы приводят ссылки** в тексте работы. При ссылках на них следует писать, например, «... в соответствии с данными, размещенными в таблице 1, …», «данные, представленные в таблице 1, позволяют сделать вывод, что...», «из данных таблицы 1 видно, что...», «приведенная в таблице 1 информация позволяет заключить, что...» и т. п.

Не допускается помещать в текст работы таблицы без ссылки на источник информации. Для оформления **ссылки на источник информации в конце заголовка таблицы ставится знак сноски в виде звездочки «**\***»**, содержание сноски приводится под таблицей. Размер шрифта сноски – 10. Данная сноска должна содержать указание на источник информации, приведенной в таблице. Если сведения, размещенные в таблице, рассчитаны автором работы, то это также должно быть указано в сноске к таблице с формулировкой: «Рассчитано автором по [номер источника в списке литературы]».

Пример оформления таблицы представлен на рисунке 4.

Таблица 1 – Вклад регионов в объем валового регионального продукта Приволжского федерального округа в 2014 г.

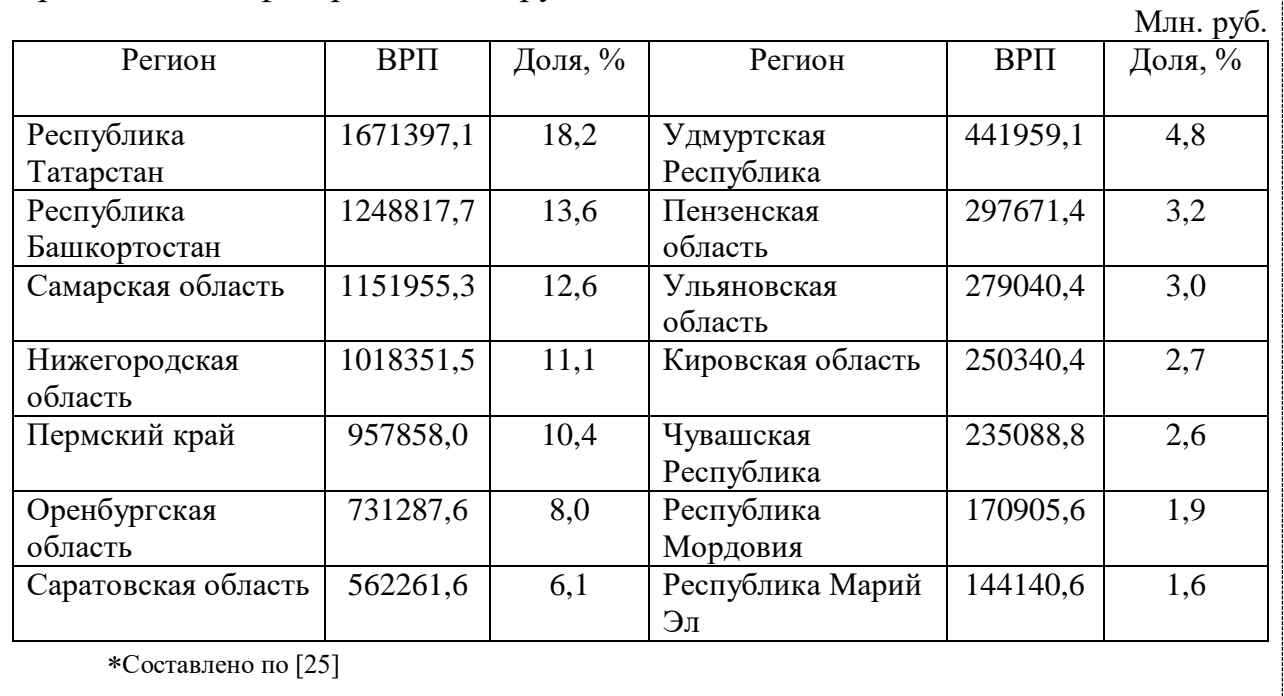

Рисунок 4 – Пример оформления таблицы в тексте работы

Кроме порядкового номера и тематического заголовка, таблица обычно включает в себя следующие элементы: боковик (графы для заголовков горизонтальных рядов - строк); головку (заголовки и подзаголовки вертикальных колонок - граф); основную часть - прографку (горизонтальные и вертикальные графы).

Логика построения таблицы такова:

- логический субъект, или подлежащее (обозначение тех предметов, которые в ней характеризуются), располагается в боковике;

- логический предмет, или сказуемое (данные, которыми характеризуется подлежащее), располагается в прографке;

- каждый заголовок над графой должен относиться ко всем данным в этой графе, а каждый заголовок строки в боковике – ко всем данным этой строки.

Заголовки граф и строк таблицы следует печатать с прописной буквы, а подзаголовки граф – со строчной буквы, если они составляют одно предложение с заголовком, или с прописной буквы, если они имеют самостоятельное значение. В конце заголовков и подзаголовков таблицы точки не ставятся. Названия заголовков и подзаголовков таблицы указывают в единственном числе. Заголовки граф выравнивают по центру, а заголовки строк – по левому краю.

Таблицы слева, справа, сверху и снизу ограничивают линиями, строки таблицы разграничивают горизонтальными и вертикальными линиями. Не допускается разделять диагональными линиями заголовки боковика и граф.

Текст, повторяющийся в строках одной и той же графы и состоящий из одиночных слов, при первом повторении заменяют словами «то же», а далее – кавычками. Не допускается ставить кавычки вместо повторяющихся цифр, буквенно-цифровых обозначений, знаков, символов.

Если все показатели, приведенные в графах таблицы, выражены в одних и тех же единицах, то их обозначение необходимо помещать над таблицей справа. Если в большинстве граф таблицы приведены показатели, выраженные в одних и тех же единицах (например, в тысячах рублях), но имеются графы с показателями, выраженными в других единицах (например, в %), то их обозначение указывают в заголовке каждой графы через запятую.

В целях удобства размещения и восприятия информации в табличной форме следует уменьшать размер шрифта до 12 кегля (допустимо уменьшать размер шрифта до 10 кегля), а межстрочный интервал – до одинарного.

При переносе таблицы на следующую страницу головку таблицы следует повторить и над ней слева поместить слова «Продолжение таблицы ...». Если головка громоздкая, допускается ее не повторять. В этом случае пронумеровывают графы и повторяют их нумерацию на следующей странице. Заголовок таблицы не повторяют.

*Рисунки* (иллюстрации) используют в тексте работы, чтобы придать излагаемому материалу наглядность, ясность и конкретность. Это могут быть схемы, графики, диаграммы, которые позволяют наиболее наглядно представить табличные данные. **Все иллюстрации выполняются в черно-белом формате и именуются словом «Рисунок»**.

Если наименование рисунка занимает две или более строки, то его следует записывать через одинарный междустрочный интервал, выравнивая по центру.

Рисунки располагаются непосредственно после первого упоминания о них в тексте, или в самом начале следующей страницы, а также в приложении в качестве вспомогательного материала.

Рисунки размещают симметрично центру страницы.

Рисунки нумеруются арабскими цифрами. Если в работе только один рисунок, то он обозначается «Рисунок 1». Рисунки, если их несколько, нумеруют арабскими цифрами (сквозной нумерацией) в пределах всего текста, например, «Рисунок 2». Допускается нумерация рисунков в пределах раздела. В этом случае номер рисунка состоит из номера раздела и порядкового номера рисунка, которые разделены между собой точкой, например, «Рисунок 1.1». Если рисунок размещен в приложении, то перед его порядковым номером добавляется буква, обозначающая приложение, которая отделяется от номера точкой, например, «Рисунок А.1».

На все рисунки в тексте работы должны быть ссылки. При ссылках на них, следует писать, например, «... в соответствии с рисунком 1».

Рисунки снабжают тематическими заголовками. Название рисунка должно отражать содержание, быть точным и кратким, точка в конце не ставится. **Наименование рисунка** печатают **под рисунком**, выравнивая **по центру** без абзацного отступа, располагая после слова «рисунок», его номера и тире с прописной буквы, например, «Рисунок 1.1 – Название рисунка».

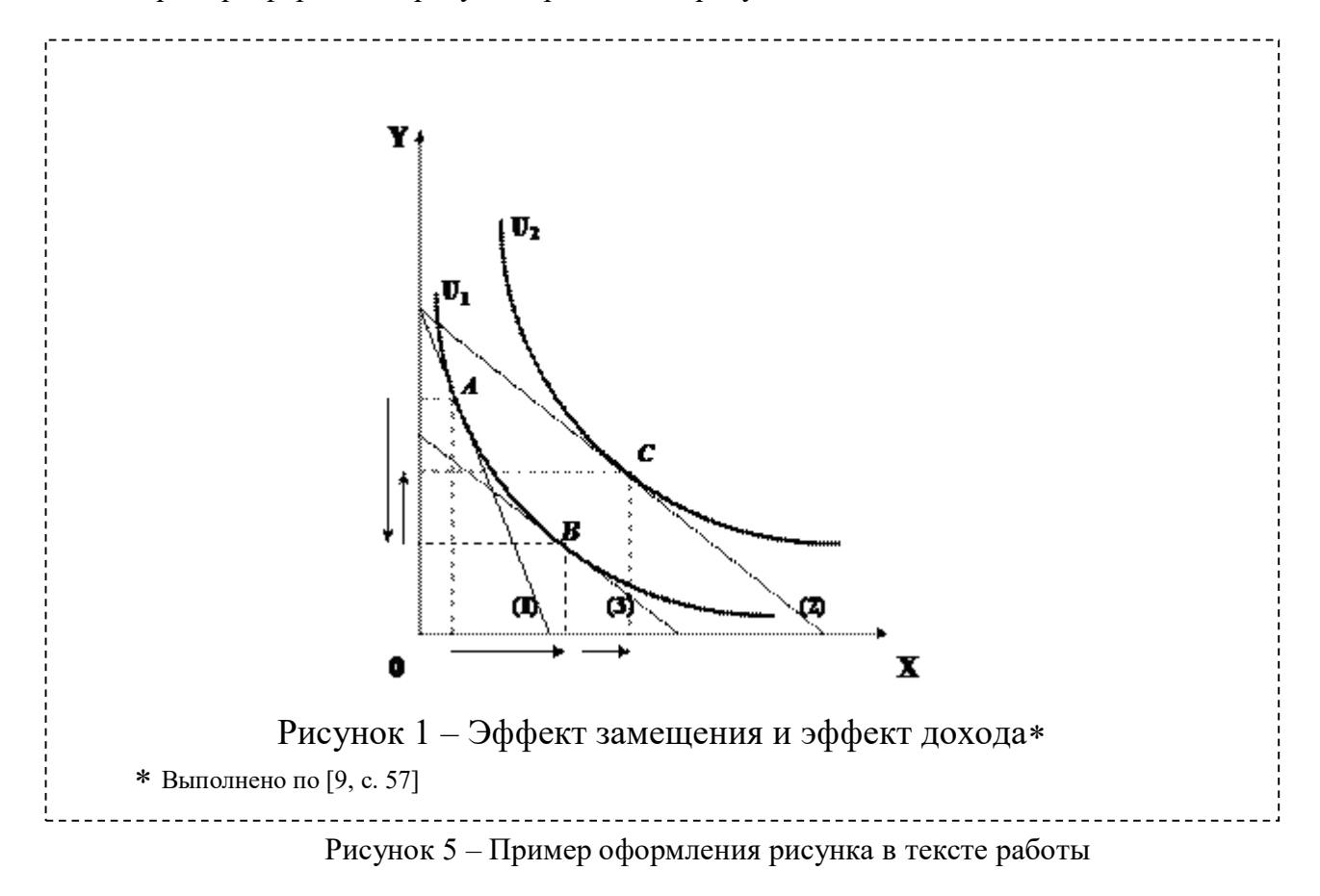

Не допускается помещать в текст работы рисунки без ссылки на источник информации. Для оформления ссылки на источник информации в конце заголовка рисунка ставится знак сноски в виде звездочки «\*», содержание сноски приводится ниже под заголовком. Размер шрифта сноски – 10. Данная сноска должна содержать указание на источник информации, приведенной на рисунке.

Если рисунок создан автором работы, то это также должно быть указано в сноске к рисунку с формулировкой: «разработано автором по [номер источника в списке литературы]».

На все рисунки в тексте работы должны быть ссылки. При ссылках на них, например, на рисунок 2, следует писать «... в соответствии с рисунком 2».

*Формулы* выделяют из текста в отдельную строку. Каждую формулу располагают симметрично относительно центра листа и отделяют от текста сверху и снизу одной свободной строкой. **Формулы размещают сразу после текста, в котором она упоминается**.

Если формула не умещается в одну строку, то ее переносят на следующую строку на знаках выполняемых операций, причем знак в начале следующей строки повторяют. При переносе формулы на знаке умножения применяют знак «х».

Номер формулы указывают в круглых скобках с правой стороны листа на уровне формулы. Формулы нумеруют сквозным порядком в пределах документа арабскими цифрами, например, (1). Допускается нумерация формул в рамках раздела. В этом случае номер формулы состоит из номера раздела и порядкового номера формулы, разделенных точкой, например, (1.1). Если в документе одна формула, то ее обозначают (1). Если формула размещена в приложении, то ее номер состоит из буквы, обозначающей раздел, и порядкового номера формулы в рамках данного приложения, отделенного точкой от буквы, например,  $(A.1)$ .

Пример оформления формулы приведен на рисунке 6.

Также рассчитывается средний интегральный показатель уровня значимости каждого вида риска по группе экспертов:

$$
D_i^{av}=\frac{\displaystyle\sum_{j=1}^N D_{ij}}{N},
$$

(1)

где  $D_i^{av}$  – средний интегральный показатель уровня значимости *i*-го вида риска, баллы; *Dij* – интегральный показатель уровня значимости *i* - го вида риска (*i = = 1, m)* для *j*-гo независимого эксперта (*j = 1, N*) баллы;

 $N$  – число независимых экспертов, участвовавших в опросе.

Рисунок 6 – Пример оформления формулы в тексте работы

Пояснения символов и числовых коэффициентов, входящих в формулу, приводят непосредственно под ней, в той же последовательности, в которой они представлены в формуле. Пояснения каждого символа приводят с новой строки. Первую строку пояснения начинают со слова «где», печатая его без абзацного отступа и без двоеточия, символы и обозначения и их пояснения размещают с абзацного отступа в столбик.

При ссылке в тексте документа на формулу, ее порядковый номер указывают в круглых скобках.

Создание формул осуществляется редактором формул Microsoft Equation и иными средствами:

1) укажите место для вставки формулы;

2) в меню «Вставка» выберите команду «Объект», а затем откройте вкладку «Создание»;

- 3) в списке «Тип объекта» выберите «Microsoft Equation»;
- 4) нажмите кнопку «OK».

#### 3. ОФОРМЛЕНИЕ СПИСКА ИСПОЛЬЗОВАННЫХ ИСТОЧНИКОВ

Список использованных источников помещают в конце текстового документа после элемента «ЗАКЛЮЧЕНИЕ».

Сведения о каждом документе в списке оформляют в виде библиографического описания. **В конце библиографического описания обязательно ставится точка**.

При оформлении списка использованных источников по каждому изданию указывается фамилия и инициалы автора (авторов), точное название, место издания, наименование издательства, год издания, количество страниц. Сведения о книгах (монографии, учебники, справочники и т.п.) должны включать: фамилию и инициалы автора (авторов), название книги, город, издательство, год издания, количество страниц. При наличии трех и более авторов допускается указывать фамилию и инициалы только первого из них и слова «и др.». Наименование места издания необходимо приводить полностью в именительном падеже, допускается сокращение названия только двух городов - Москва (М) и Санкт-Петербург (СПб).

Для журнальной статьи указываются фамилия и инициалы автора, название статьи, название журнала, год выпуска, номер журнала, страницы, занимаемые в журнале статьей.

Список источников должен включать только источники информации, использованные в работе, то есть те, на которые делались ссылки при формулировании хрестоматийных определений изучаемых процессов и явлений, при цитировании, при анализе динамики количественных показателей, при формулировании точки зрения студента. Все цифры, цитаты, точки зрения, иллюстрации, заимствованные из различных источников информации, следует снабдить обязательными ссылками на источник с полным его описанием в списке использованных источников.

Список использованных источников составляется **в приоритетном порядке**, начиная с нормативных правовых актов федерального, регионального, муниципального уровней и т.д. Далее **в алфавитном порядке** располагаются теоретические и научно-практические труды различных авторов на русском языке, независимо от того печатная это информация или электронный ресурс, затем – на иностранных языках:

1) нормативные правовые документы (указываются в порядке их значимости, то есть в соответствии с юридической силой);

2) книги, статьи, электронные ресурсы на русском языке (указываются в алфавитном порядке);

3) книги, статьи, электронные ресурсы на иностранном языке (указываются в алфавитном порядке).

Для того, чтобы различать печатные издания и электронные ресурсы используют обозначения вида издания **размещаемыми в квадратных скобках после наименования источника словами** [Текст] и [Электронный ресурс].

Правила описания электронных ресурсов (ГОСТ 7.82-2001) соответствуют описанию традиционных печатных изданий, за исключением того, что после года издания через точку и тире (. –) указывается:

- на каком носителе данный ресурс размещен  $-1$  электрон. опт. диск (CD-ROM);

- или его электронный адрес через двоеточие (:) – Режим доступа: http://www/oim/ru

При описании электронных ресурсов, размещенных в сети Интернет, обязательно указывается не только режим доступа, но и дата обращения к ресурсу. Вместо слов «Режим доступа» может быть использована аббревиатура URL.

Для более четкого разделения элементов описания применяются пробелы в один печатный знак до и после предписанного знака разделения. Исключение составляют точка и запятая, пробелы оставляют только после них.

Нумерация внесенных в список документов сквозная – они нумеруются арабскими цифрами **по порядку** - от начала до конца без разрывов.

В России принято использовать следующую систему государственных стандартов, регламентирующих библиографическое описание:

− ГОСТ 7.1-2003. Библиографическая запись. Библиографическое описание. Общие требования и правила составления (является основным стандартом, регламентирующим описание всех произведений печати и неопубликованных документов);

− ГОСТ 7.82-2001. Библиографическая запись. Библиографическое описание электронных ресурсов. Общие требования и правила составления (регламентирует описание Интернет-ресурсов и электронных ресурсов локального доступа – CDROM и др.).

− ГОСТ 7.80-2000. Библиографическая запись. Заголовок. Общие требования и правила составления;

− ГОСТ 7.12-93. Библиографическая запись. Сокращение слов на русском языке. Общие требования и правила.

#### *Типовые примеры описания документов в библиографических списках*

В заголовке основной записи приводят фамилию *первого автора*. Фамилии всех авторов (одного, двух, трех) указывают в сведениях об ответственности, за косой чертой.

Знак «запятая» в заголовке описания (после фамилии автора) *допускается не ставить.*  Однако здесь важно подчеркнуть, что при составлении списка использованных источников необходимо четко соблюдать **«принцип единообразия» (**либо необходимо везде после фамилии автора ставить знак «запятая», либо - нет).

#### *1. ОФИЦИАЛЬНЫЕ ИЗДАНИЯ*

Налоговый кодекс Российской Федерации. Часть первая : от 31 июля 1998 г. № 146-ФЗ [Электронный ресурс] : принят Гос. Думой 16.07.1998 : одобр. Советом Федерации 17 июля 1998 г. : (ред. от 27.12.2019) : (с изм. и доп., вступающими в силу с 01.01.2020) // СПС «Консультант Плюс». Версия проф.

Вопросы системы и структуры федеральных органов исполнительной власти [Электронный ресурс] : указ Президента РФ от 12 мая 2008 г. № 724 (ред. от 23.11.2016) : (с изм. от 21.01.2020) // СПС «Консультант Плюс». Версия Проф.

Конституция Республики Башкортостан : от 24 дек. 1993 г. № ВС-22/15 [Электронный ресурс] : (ред. от 04.03.2014) // СПС «Консультант Плюс». Версия Проф.

Об изменениях в административно-территориальном устройстве Республики Башкортостан в связи с объединением отдельных сельсоветов и передачей населенных пунктов [Текст] : закон Республики Башкортостан от 19 нояб. 2008 г. № 49-з // Ведомости Гос. Собр. – Курултая, Президента и Правительства РБ. – 2008. – Ст. 1432.

#### *2. КНИГИ 1-3-Х АВТОРОВ*

Спиркин, А. Г. Философия : учеб.для вузов / Спиркин А. Г. – М. : Гардарики, 2007. – 368 с.

Хадиев, М. История башкир / М. Хадиев, А. Фахретдинов. – Уфа: Китап ; Казань : Умидъ, 2007. – 136 с.

Тарасевич, Л. С. Макроэкономика : учебник / Л. С. Тарасевич, П. И. Гребенников, А. И. Леусский. – 6-е изд., испр. и доп. – М.: Высш. образование, 2005. – 654 с.

#### *3. КНИГИ 4-Х И БОЛЕЕ АВТОРОВ*

На книги четырех и более авторов составляют описание *под заглавием.*

В сведениях об ответственности приводят не более четырех фамилий авторов. Если авторов более четырех, приводят фамилии трех с добавлением слов «и др.».

Самое главное в PR: пер. с англ. / У. Аги, Г. Кэмерон, Ф. Олт, Д. Уилкокс. – СПб. : Питер, 2005. – 560 с. – (Серия «Маркетинг для профессионалов»).

История государственного управления в России: учеб. для вузов / под общ. ред. В. Г. Игнатова,: авт. коллектив Игнатов В. Г., Данилов А. Г., Кислицын С. А. [ и др.]. – Изд. 4-е, прераб. и доп. – Ростов н/Д : Феникс, 2005. – 640 с. – (Высшее образование).

#### *4. МНОГОТОМНОЕ ИЗДАНИЕ*

Новая философская энциклопедия : в 4 т. / Ин-т философии РАН ; науч.-ред. совет : В. С. Степин, А. А. Гусейнов, Г. Ю. Семигин, А. П. Огурцов. – М.: Мысль, 2000–2001. – 4 т.

### *5. ОТДЕЛЬНЫЙ ТОМ МНОГОТОМНОГО ИЗДАНИЯ*

Новая философская энциклопедия : в 4 т. / Ин-т философии РАН ; науч.-ред. совет: В. С. Степин, А. А. Гусейнов, Г. Ю. Семигин, А. П. Огурцов. – М.: Мысль, 2000 – 2001. – Т.  $3. -2001. -692$  c.

Или

Новая философская энциклопедия. В 4 т. Т. 3. / Ин-т философии РАН; науч.-ред. совет : В. С. Степин, А. А. Гусейнов, Г. Ю. Семигин, А. П. Огурцов. – М.: Мысль, 2001. – 692 с. *6. ДИССЕРТАЦИИ И АВТОРЕФЕРАТЫ ДИССЕРТАЦИЙ*

Маслов, Г. А. Формирование инновационного потенциала региона и оценка его уровня: дис. …канд. экон. наук : 08.00.05 / Маслов Г. А. – Уфа, 2007. – 189 с. – Библиогр.: с. 158–165.

Иванова, М. Е. Организационная культура как фактор эффективности деятельности специалистов: автореф. дис… канд. социол. наук: 22.00.08 / Иванова М. Е. – Уфа, 2007. – 20 с.

### *7. ЭЛЕКТРОННЫЕ РЕСУРСЫ*

Электронные ресурсы локального доступа:

Образцы правовых документов [Электронный ресурс] : электрон. правовой справ. KODCD23. – СПб.: Кодекс, 2006. – 1 CD диск, 12 см.

Электронные ресурсы удаленного доступа:

Налоговый кодекс Российской Федерации. Часть первая : от 31 июля 1998 г. № 146-ФЗ [Электронный ресурс] : принят Гос. Думой 16.07.1998 : одобр. Советом Федерации 17 июля 1998 г. : (ред. от 27.12.2019) : (с изм. и доп., вступающими в силу с 01.01.2020) // СПС «Консультант Плюс». Версия проф.

Вопросы системы и структуры федеральных органов исполнительной власти [Электронный ресурс] : указ Президента РФ от 12 мая 2008 г. № 724 (ред. От 31.12.2008) : (с изм. и доп., вступающими в силу с 01.03.2009) // СПС «Консультант Плюс». Версия Проф.

Конституция Республики Башкортостан : от 24 дек. 1993 г. № ВС-22/15 [Электронный ресурс] : (ред. от 04.03.2014) // СПС «Консультант Плюс». Версия Проф.

Щавелев, А. С. Теория С. М. Соловьева о «родовой власти» в древней Руси [Электронный ресурс] : (возможности актуализации) / А. С. Щавелев // Материалы Междунар. конф. студентов и аспирантов «Ломоносов-99» / Моск. гос. ун-т им. М. В. Ломоносова, Ист. Фак. – Режим доступа:

<http://www.hist.msu.ru/Calendar/1999/Apr/lomonos99/Schavel.htm> (дата обращения: 10.01.19).

#### *8. СТАТЬИ ИЗ ГАЗЕТ*

Где в России жить хорошо : основные показатели соц.- экон. положения субъектов Рос. Федерации в 2006 г. // Рос. газ. – 2007. – 14 марта. – С. 22.

#### *9. СТАТЬИ ИЗ ЖУРНАЛОВ*

Никитин, С. М. Налогообложение в развитых странах / С. М. Никитин // Финансовый менеджмент. – 2007. – № 4. – С. 82–92.

Оруджев, З. М. Культура и цивилизация / З. М. Оруджев, Т. В. Кузнецова // Вестн. Моск. ун-та. Сер. 7. Философия. – 2007. – № 4. – С. 50–67.

### *10. ОФИЦИАЛЬНЫЕ ДОКУМЕНТЫ, ОПУБЛИКОВАННЫЕ В ПЕРИОДИЧЕСКОЙ ПЕЧАТИ*

О бюджете Республики Башкортостан на 2020 год и плановый период 2021 и 2020 годы: Закон Респ. Башкортостан от 19 декабря 2019 г. № 181-з // Респ. Башкортостан. – 2019. – 19 декабря. – С. 3–4.

#### *11. СТАТЬИ ИЗ СБОРНИКОВ*

Донцов, В. Е. Политические системы монархий Аравийского полуострова / В. Е. Донцов, Т. А. Чурилина // Политические системы и политические культуры Востока / под ред. А. Д. Воскресенского. – М. , 2007. – С. 185–231.

### *12. СТАТЬИ ИЗ СПРАВОЧНЫХ ИЗДАНИЙ*

Акманов, И. Г. Башкирские восстания 17-18 вв. / И. Г. Акманов // Башкирская энциклопедия. – Уфа, 2005. – Т. 1. – С. 357.

Пример оформления списка использованных источников представлен на рисунке 7.

## СПИСОК ИСПОЛЬЗОВАННЫХ ИСТОЧНИКОВ

1. Налоговый кодекс Российской Федерации. Часть первая : от 31 июля 1998 г. № 146-ФЗ [Электронный ресурс] : принят Гос. Думой 16.07.1998 : одобр. Советом Федерации 17 июля 1998 г. : (ред. от 27.12.2019) : (с изм. и доп., вступающими в силу с 01.01.2020) // СПС «Консультант Плюс». Версия проф. (дата обращения: 06.02.2020).

2. Капелюшников, Р. И. Проблемы рынка труда в России [Текст] / Р. И. Капелюшников. – М. : Издательский дом Высшей школы, 2019. – 84 с.

3. Матвеева, Л. Д. Туризм в Республике Башкортостан (на примере Северо-Восточного региона) : историко-географические аспекты [Текст] / Л. Д. Матвеева, З. А. Хамадеева // Вестник БИСТ (Башкирского института социальных технологий). – 2016. – №3 (32). – С. 87-92.

4. Среднемесячная начисленная номинальная и реальная заработная плата работников организаций [Электронный ресурс] / Федеральная служба государственной статистики Российской Федерации. – [URL:](http://www.gks.ru/wps/wcm/connect/rosstat_main/rosstat.ru/statistics/wages/)  [http://www.gks.ru/wps/wcm/connect/rosstat\\_main/rosstat.ru/statistics/wages/](http://www.gks.ru/wps/wcm/connect/rosstat_main/rosstat.ru/statistics/wages/)

(дата обращения: 06.02.2019).

5. Щавелев, А. С. Теория С. М. Соловьева о «родовой власти» в древней Руси [Электронный ресурс] : (возможности актуализации) / А. С. Щавелев // Материалы Междунар. конф. студентов и аспирантов «Ломоносов-99» / Моск. гос. ун-т им. М. В. Ломоносова, Ист. Фак. – Режим доступа: <http://www.hist.msu.ru/Calendar/1999/Apr/lomonos99/Schavel.htm> (дата обращения: 10.01.2019).

6. Методические указания по оформлению выпускной квалификационной работы и других текстовых самостоятельных работ обучающихся. – Уфа: Башкирский кооперативный институт. – 2020. – 24 с.

Рисунок 7 – Пример оформления списка использованных источников

ПРИЛОЖЕНИЕ А Оформление титульного листа курсовой работы АВТОНОМНАЯ НЕКОММЕРЧЕСКАЯ ОБРАЗОВАТЕЛЬНАЯ ОРГАНИЗАЦИЯ ВЫСШЕГО ОБРАЗОВАНИЯ ЦЕНТРОСОЮЗА РОССИЙСКОЙ ФЕДЕРАЦИИ «РОССИЙСКИЙ УНИВЕРСИТЕТ КООПЕРАЦИИ»

БАШКИРСКИЙ КООПЕРАТИВНЫЙ ИНСТИТУТ (ФИЛИАЛ)

Кафедра экономики и предпринимательства

## КУРСОВАЯ РАБОТА

## по дисциплине «НАИМЕНОВАНИЕ ДИСЦИПЛИНЫ»

## на тему «НАИМЕНОВАНИЕ ТЕМЫ»

Выполнил: Иванов Петр Сидорович Группа: ЭК(ЭПТ)-О/Бп/БШ18

Научный руководитель: К.э.н., доцент Сидоров Иван Петрович

УФА 2020

Рисунок А.1 – Пример оформления титульного листа курсовой работы

ПРИЛОЖЕНИЕ Б Оформление титульного листа курсового проекта АВТОНОМНАЯ НЕКОММЕРЧЕСКАЯ ОБРАЗОВАТЕЛЬНАЯ ОРГАНИЗАЦИЯ ВЫСШЕГО ОБРАЗОВАНИЯ ЦЕНТРОСОЮЗА РОССИЙСКОЙ ФЕДЕРАЦИИ «РОССИЙСКИЙ УНИВЕРСИТЕТ КООПЕРАЦИИ»

БАШКИРСКИЙ КООПЕРАТИВНЫЙ ИНСТИТУТ (ФИЛИАЛ)

Кафедра экономики и предпринимательства

# КУРСОВОЙ ПРОЕКТ

## по дисциплине «НАИМЕНОВАНИЕ ДИСЦИПЛИНЫ»

## на тему «НАИМЕНОВАНИЕ ТЕМЫ»

Выполнил: Иванов Петр Сидорович Группа: ЭК(ЭПТ)-О/Бп/БШ18

Научный руководитель: К.э.н., доцент Сидоров Иван Петрович

УФА 2020

Рисунок Б.1 – Пример оформления титульного листа курсового проекта

ПРИЛОЖЕНИЕ В Оформление титульного листа отчета по практике

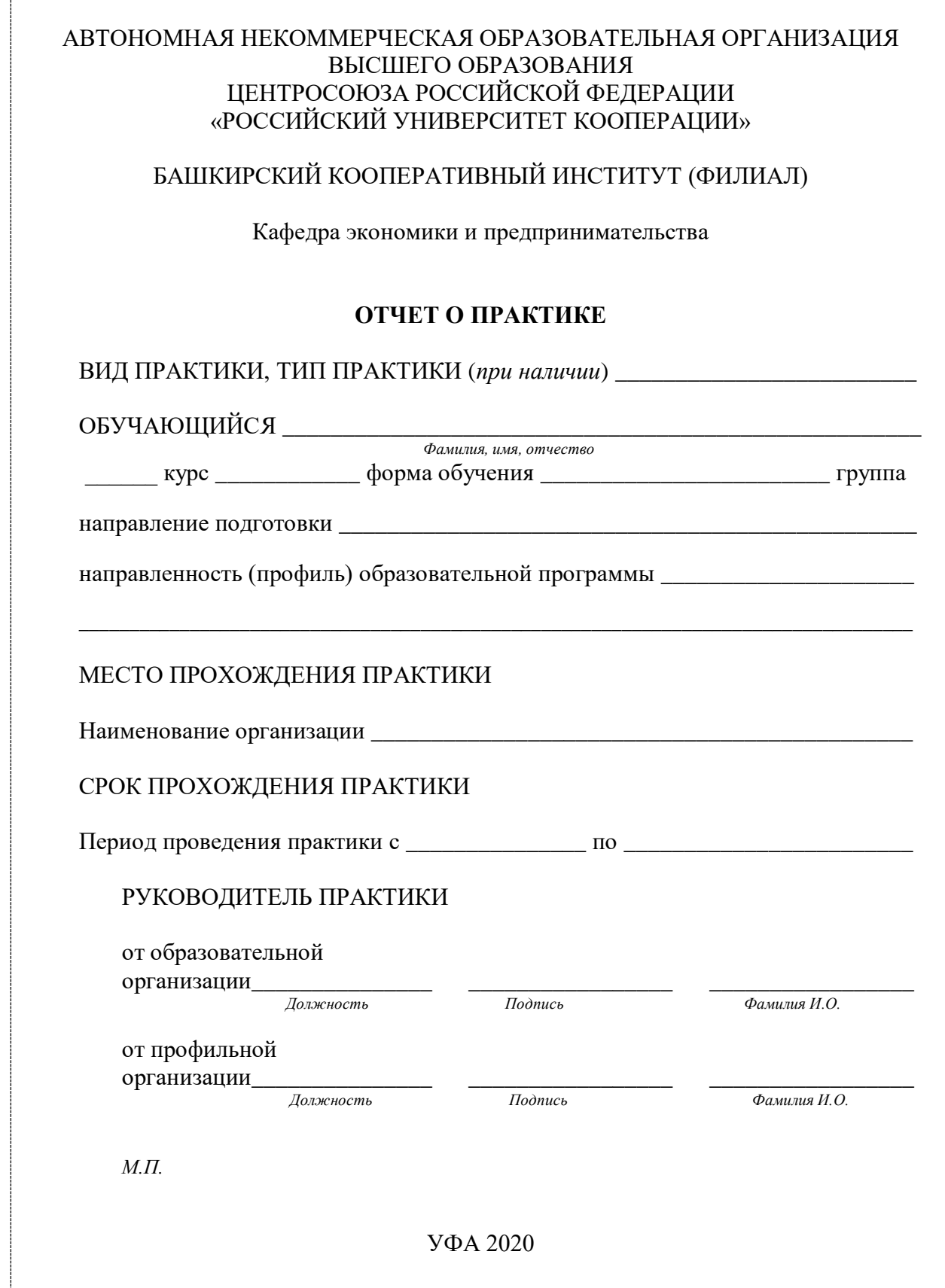

Рисунок В.1 – Пример оформления титульного листа отчета по практике

ПРИЛОЖЕНИЕ Г Оформление титульного листа выпускной квалификационной работы

## **АВТОНОМНАЯ НЕКОММЕРЧЕСКАЯ ОБРАЗОВАТЕЛЬНАЯ ОРГАНИЗАЦИЯ ВЫСШЕГО ОБРАЗОВАНИЯ ЦЕНТРОСОЮЗА РОССИЙСКОЙ ФЕДЕРАЦИИ «РОССИЙСКИЙ УНИВЕРСИТЕТ КООПЕРАЦИИ»**

## **БАШКИРСКИЙ КООПЕРАТИВНЫЙ ИНСТИТУТ (ФИЛИАЛ)**

Кафедра экономики и предпринимательства

**Направление подготовки** 38.03.01 Экономика **Направленность (профиль) образовательной программы** Экономика предприятий и организаций **Курс** 5 **Форма обучения** заочная

## **ВЫПУСКНАЯ КВАЛИФИКАЦИОННАЯ РАБОТА**

Фамилия Имя Отчество

**Тема:** Наименование темы (на материалах организации)

**Научный руководитель**: Иванов И.И.

**Работа допущена к защите**: Заведующий кафедрой экономики и предпринимательства  $/3.3.$  Сабирова

«  $\rightarrow$  2020 г.

УФА 2020

Рисунок Г.1 – Пример оформления титульного листа выпускной квалификационной работы ПРИЛОЖЕНИЕ Д Оформление задания, календарного плана выполнения выпускной

квалификационной работы

## **АВТОНОМНАЯ НЕКОММЕРЧЕСКАЯ ОБРАЗОВАТЕЛЬНАЯ ОРГАНИЗАЦИЯ ВЫСШЕГО ОБРАЗОВАНИЯ ЦЕНТРОСОЮЗА РОССИЙСКОЙ ФЕДЕРАЦИИ «РОССИЙСКИЙ УНИВЕРСИТЕТ КООПЕРАЦИИ»**

# **БАШКИРСКИЙ КООПЕРАТИВНЫЙ ИНСТИТУТ (ФИЛИАЛ)**

**Кафедра** экономики и предпринимательства **Направление подготовки** 38.03.01 Экономика **Направленность (профиль) образовательной программы** Экономика предприятий и организаций **Курс** 5 **Форма обучения** заочная

### УТВЕРЖДАЮ

Заведующий кафедрой экономики и предпринимательства

\_\_\_\_\_\_\_\_\_\_\_\_\_\_\_\_ З.З. Сабирова

« $\qquad \qquad$  »  $\qquad \qquad$  202 г.

## **З А Д А Н И Е по выпускной квалификационной работе**

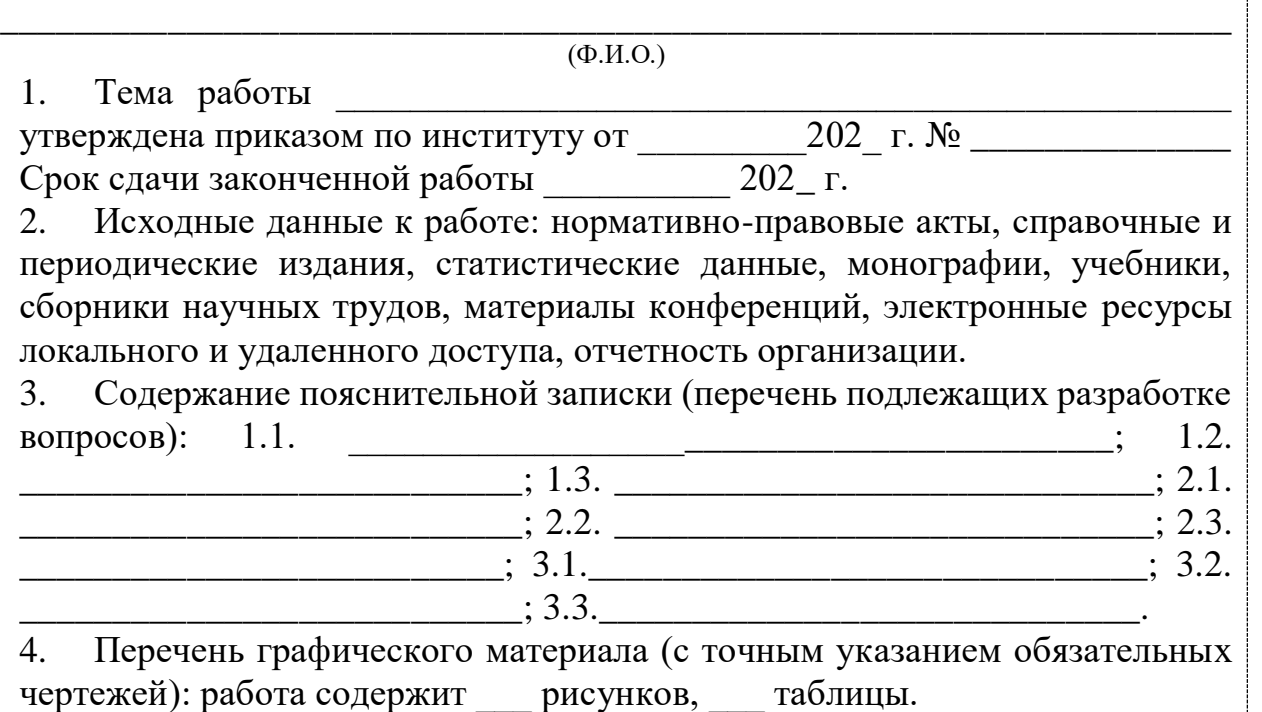

Рисунок Д.1 – Пример оформления задания выпускной квалификационной работы

## **Календарный план выполнения**

# **выпускной квалификационной работы**

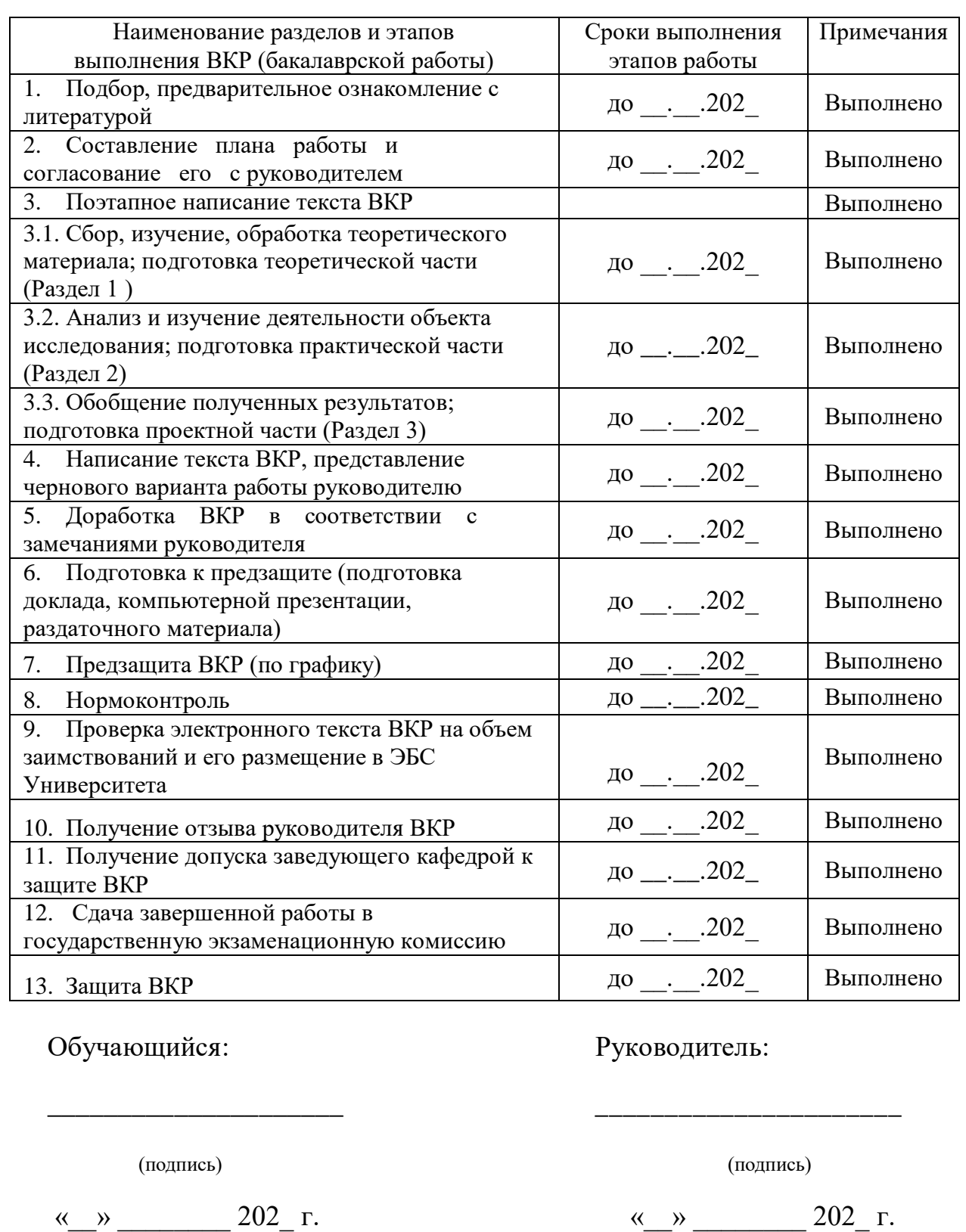

Рисунок Д.2 – Пример оформления календарного плана выполнения выпускной квалификационной работы